## Assignment on the Happens-Before Memory Model (HMM)

1. For each program below, tell whether the behavior in question is allowed under the happensbefore memory model (HMM), and explain why.

(a)  
\nInitially, 
$$
x = 0
$$
.  
\n $r1 = x$ ;  $\| r2 = x$ ;  
\n $x = 1$ ;  $\| x = 2$ ;  
\nBehavior in question: r1

Initially,  $x = y = 0$ .  $x = 1$ ; || r1 = x; || r3 = y;  $y = 1$ ;  $\| r2 = y$ ;  $\| r4 = x$ ;

Behavior in question:  $r1 = 1$ ,  $r2 = 0$ ,  $r3 = 1$ ,  $r4 = 0$ .

 $= 2, r2 = 1.$ 

(c)

(b)

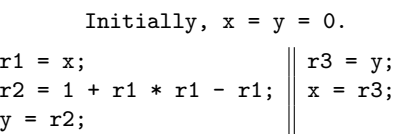

Behavior in question:  $r1 = r2 = 1$ .

(d)

Initially,  $x = y = z = 0$ . r1 = x; do { if  $(r1 == 0)$  ||  $r2 = y;$  $y = 1;$   $r3 = z;$ else  $\|\}$  while  $(r2 + r3 == 0)$ ;  $z = 1;$   $x = 1;$ 

Behavior in question:  $r1 = r3 = 1$ ,  $r2 = 0$ .

(e)

Initially,  $x = y = z = w = 0$ .  $r1 = z$ ; ||  $r4 = w$ ;  $w = r1; ||r3 = y;$  $r2 = x; \|z = r3;$  $y = r2;$   $x = 1;$ 

Behavior in question:  $r1 = r2 = r3 = r4 = 1$ .

2. Given two programs  $C_1$  and  $C_2$ , and two memory models  $M_1$  and  $M_2$ , we write  $(C_1, M_1) \sqsubseteq$  $(C_2, M_2)$  to say that all the behaviors generated by  $C_1$  under the memory model  $M_1$  can also be generated by  $C_2$  under the memory model  $M_2$ . Here a behavior denotes the values of the registers  $r1, r2, \ldots$  when the program terminates. For instance, suppose the initial value of x is 0, then  $(r1 = x, SC) \sqsubseteq (r1 = 0, HMM)$  holds. This is because  $r1 = x$  under the SC memory model can generate only one behavior  $r1 = 0$ , which can also be generated by  $r1 = 0$  under the happens-before memory model (HMM).

In each question below, we will give you  $C_1$ ,  $C_2$ ,  $M_1$  and  $M_2$ . Your job is to analyze whether  $(C_1, M_1) \sqsubseteq (C_2, M_2)$  holds. If it holds, just say yes. Otherwise, please describe a behavior that can be generated by  $C_1$  under  $M_1$  but cannot be generated by  $C_2$  under  $M_2$ , and explain why.

(a)  $C_1$  is the program shown on the left side,  $C_2$  is the program shown on the right side, and both  $M_1$  and  $M_2$  are HMM.

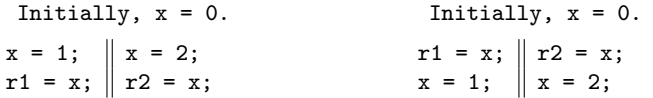

(b) Both  $C_1$  and  $C_2$  are the program shown below,  $M_1$  is HMM, and  $M_2$  is SC.

Initially, 
$$
x = y = 0
$$
.  
\n $x = 1$ ;  $\begin{vmatrix} x = 2 \\ y = x \end{vmatrix}$  while  $(y < 2)$  {}  
\n $y = x$ ;  $\begin{vmatrix} y = x \\ y = 1 \end{vmatrix}$ 

- (c)  $C_1$  is the program shown on the left side,  $C_2$  is the program shown on the right side,  $M_1$ is HMM, and  $M_2$  is SC.
	- Initially,  $x = y = 0$ .  $r1 = x;$   $\| r2 = y;$ if  $(r1 \ge 0)$  || x = r2; y = 1; Initially,  $x = y = 0$ .  $y = 1;$   $\|$   $r2 = y;$  $r1 = x; \parallel x = r2;$
- (d)  $C_1$  is the program shown on the left side,  $C_2$  is the program shown on the right side,  $M_1$ is HMM, and  $M_2$  is SC.

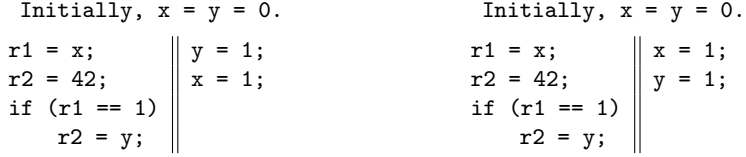

(e)  $C_1$  is the program shown on the left side,  $C_2$  is the program shown on the right side,  $M_1$ is HMM, and  $M_2$  is SC.

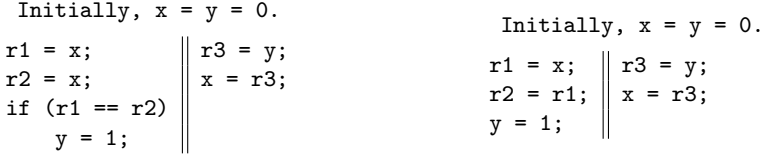